## **s dokumenty Excel v ArcGIS Pro?** Jak pracovat

**Cyril Dynka Mrva, ARCDATA PRAHA, s.r.o.**

Chcete-li pracovat v prostředí ArcGIS Pro s dokumenty Excel ve formátu XLS nebo XLSX, může se vám při otevírání souboru objevit hláška *Požadovaný ovladač Microsoft není nainstalován* a u souboru v Katalogu se zobrazí symbol vykřičníku. Znamená to, že bude nutné nainstalovat ovladač Microsoft Access Database Engine 2016.

Na rozdíl od ArcGIS Desktop, kde byly ovladače pro formát XLS zahrnuty v rámci instalačního balíku, u ArcGIS Pro je třeba instalovat patřičný ovladač pro XLS i XLSX. S novou verzí ArcGIS Pro 3.0 byly také upřesněny požadavky na instalaci ovladačů v závislosti na variantách instalace MS Office.

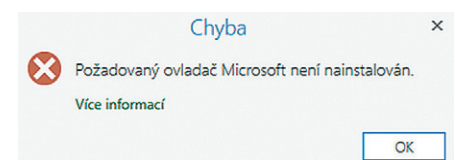

Pro samotnou práci se soubory Excel v ArcGIS Pro není instalace Microsoft Office potřeba.

Nejprve je třeba správný ovladač stáhnout, a to přímo ze stránky Microsoft Download Center, která vám nabídne ke stažení 32bitovou nebo 64bitovou verzi. Verze 64bit má koncovku \_X64.exe.

Pokud potřebujete zjistit svoji verzi Microsoft Office, klikněte v *Informacích o produktu* na tlačítko *O produktu Excel,* kde se dozvíte, zda máte 32bitovou nebo 64bitovou verzi.

V případě, že instalujete jinou verzi ovladače, než je verze Microsoft Office, je třeba instalovat ovladač jako správce přes příkazový řádek Windows s parametrem /quiet. Tento způsob je uváděný v dokumentaci jako *silent install*.

V případě instalace *Microso¦ Access Database Engine 2016 32bit* bude třeba stejným způsobem nainstalovat ještě *.NET 6 Desktop Runtime – Windows x86.*

Nyní již bude možné pracovat s dokumenty Excel přímo v ArcGIS Pro. Pouze dokumenty chráněné heslem nejsou v ArcGIS Pro podporovány.

Více naleznete v dokumentaci ArcGIS Pro nebo na blogu Esri.

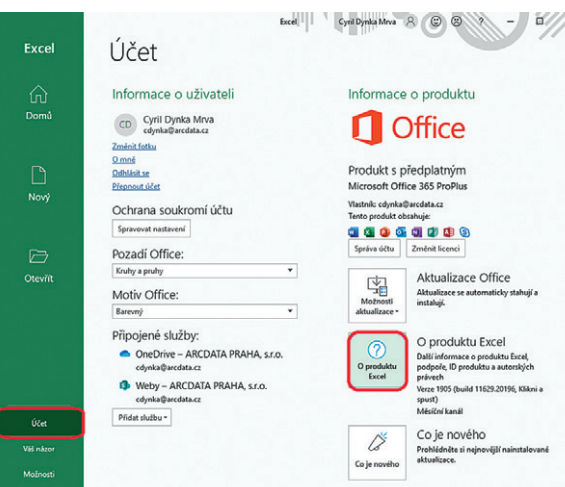

Zde se dozvíte verzi vaší aplikace Microsoft Excel

## *Poznámka*

*Pokud chcete s XLSX soubory pracovat na stejném zařízení zároveň v ArcGIS Pro a v ArcGIS Desktop, je třeba mít nainstalovanou pouze verzi ovladače Microso¦ Access Database Engine 2016 32bit. ArcGIS Desktop totiž nepodporuje 64bitovou verzi ovladače a instalace 32bitového a 64bitového ovladače na jednom zařízení způsobuje problémy.* ❰❰

> Ing. Cyril Dynka Mrva, ARCDATA PRAHA, s.r.o. Kontakt: cdynka@arcdata.cz